Name:

## Instructions

- This exam has 6 questions, for a total of 85 points.
- You may spend up to 1 hour, 50 minutes (110 minutes) on the exam.
- The exam is closed-book, closed-notes, except that one 8.5"x11" single-sided sheet of handwritten notes is permitted.
- No computing devices (laptops, tablets, cell phones, etc.) may be used.

The concrete syntax for all the intermediate languages mentioned in the exam and the X86 register usage conventions can be found on the last two pages.

- 1. [15 points] Consider the languages  $\mathcal{L}_{\mathsf{If}}$  (the source language for the whole compiler) and  $\mathcal{L}_{\text{if}}^{mon}$  (the intermediate language that is the target of the Remove Complex Operands pass). For each of the following code examples, indicate whether the example is a syntactically valid program in  $\mathcal{L}_{\text{If}}$  only,  $\mathcal{L}_{\text{if}}^{mon}$  only, both languages, or neither language. No explanations are required, but brief ones might help you get partial credit even if your answer is wrong.
	- (a) print  $(- (10 \text{ if input-int}() == 0 \text{ else } 20))$
	- (b)  $x = 0$  $y = input\_int()$  $x = y$  if  $y > 0$  else x print(y)

(c) 
$$
x = input\_int()
$$
  
  $y = 2 * x$   
  $print(y)$ 

(d) 
$$
x = input\_int()
$$
  
\n $z = \{ y = input\_int()$   
\n $w = y + 1$   
\nproduce  $-w$  }  
\nif  $x == 0$   
\nelse  $x + 1$   
\nprint(z)

(e) 
$$
x = input\_int()
$$
  
if  $x < 0$ :  
print  $(x = 100 - x)$   
else:  
print  $(x = x - 100)$   
print(x)

## Solution:

- (a)  $\mathcal{L}_{\text{If}}$  only (arguments to print, and == are not atomic).
- (b)  $\mathcal{L}_{\text{If}}$  and  $\mathcal{L}_{\text{if}}^{mon}$ .
- (c) Neither (\* is not a binary operator).
- (d)  $\mathcal{L}_{if}^{mon}$  only (contains a Begin).
- (e) Neither (argument to print must be an exp, not a stmt).

2. [10 points] Consider this fragment of the code implementing Remove Complex Operands:

```
def rco_stmt(self, s: stmt) -> list[stmt]:
 match s:
   case Expr(e):
      e_rco,temps = self.rco_exp(e,False)
     return [Assign([x], rhs) for (x, rhs) in temps] + [Expr(e_rco)]
    ...
def rco_exp(self, e:expr, need_atomic: bool) -> tuple[expr, list[tuple[Name,expr]]]:
 def atomize(e:expr,temps:list[tuple[Name,expr]]):
   if need_atomic:
      tmp = Name(generate_name('tmp'))
     return (tmp,temps + [(tmp,e)])
   else:
     return (e,temps)
 match e:
    ...
   case Compare(left,[cmpr],[right]):
     left_rco, temps1 = self.rco_exp(left,True)
     right_rco, temps2 = self.rco_exp(right,True)
     return atomize(Compare(left_rco,[cmpr],[right_rco]), temps1 + temps2)
    ...
```
Suppose we were to change  $\tt temps1 + temps2$  into  $\tt temps2 + temps1$  in the last line shown. Write a short test that can distinguish between the behavior of the original compiler  $(\#1)$  and the version with the order swapped  $(\#2)$ .

Your test should consist of a source program  $ex.py$  (written in  $\mathcal{L}_f$ ), an input file  $ex.in$ , a ex.golden file showing the output expected from compiler  $#1$ , and a ex.out file showing the output that will be produced by compiler  $#2$ .

Solution: There are many possible solutions, but they all rely on using input int(), which is the sole expression that has a side-effect. Here is one simple example:

```
ex.py:
  print (1 if input_int() < input_int() else 0)
ex.in:
  1
  2
ex.golden:
  1
ex.out:
  0
```
3. [15 points] Translate the following  $\mathcal{L}_{\text{if}}^{mon}$  program into  $\mathcal{C}_{\text{If}}$ .

```
x = input\_int()z = \{ y = input\_int()produce -y }
    if x == 0else 42
print(z)
```

```
Solution: (Approx. 1 point per statement.)
  start:
     x = input\_int()if x == 0:
        goto block.4
      else:
        goto block.5
  block.4:
     y = input\_int()z = -ygoto block.3
  block.5:
     z = 42goto block.3
  block.3:
      print(z)
      return 0
```
4. [15 points] Translate the following  $C_{\text{lf}}$  program into x86 $_{\text{lf}}^{\text{Var}}$ .

```
start:
  b = Truex = input\_int()y = x \le 10z = 42if y == b:
    goto block.1
  else:
    goto block.2
block.1:
  z = -zgoto block.0
block.2:
  z = x - 10goto block.0
block.0:
  print(z)
  return 0
```
## Solution: start: movq \$1, b callq read\_int movq %rax, x cmpq \$10, x setle %al movzbq %al, y movq \$42, z cmpq b, y je block.1 jmp block.2 block.1: negq z jmp block.0 block.2: movq x, z subq \$10, z jmp block.0 block.0: movq z, %rdi callq print\_int movq \$0, %rax jmp conclusion

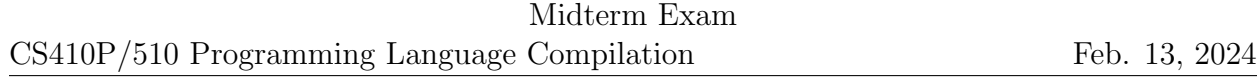

5. [15 points] For the following  $C_{\text{lf}}$  program, fill in the live variable sets at each specified point in the program. (Note: although in our compiler we compute liveness information for X86 code, exactly the same ideas can be used to compute liveness for  $\mathcal{C}_{\mathsf{lf}}$  code.)

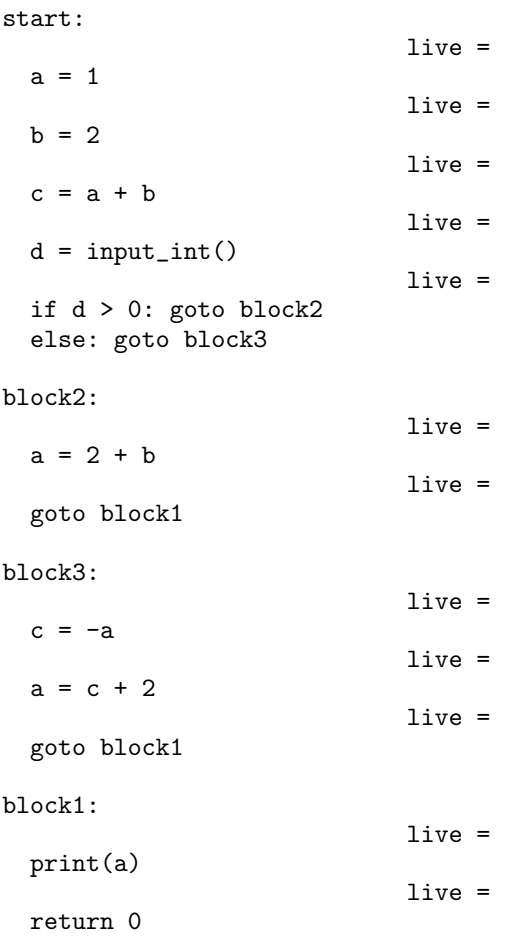

CS410P/510 Programming Language Compilation Midterm Exam

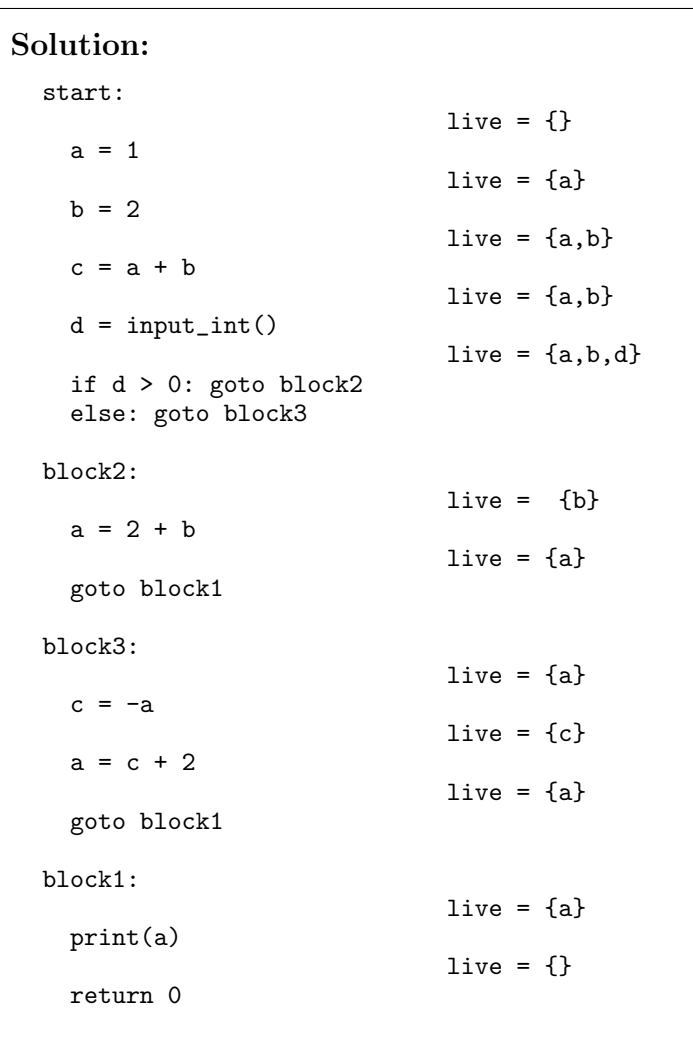

6. [15 points] Consider the following results from liveness analysis on a  $x86<sub>lf</sub><sup>Var</sup>$  program.

```
start:
                 {}
  callq read_int
                 {%rax}
  movq %rax, x
                 {x}
  movq x, y
                 {y, x}
  addq $1, y
                 {y, x}
  movq y, z
                 {y, x, z}
  addq $1, z
                 {y, z, x}
  cmpq $0, x
                 {y, x, z}
  je block.1
                 {y, x, z}
  jmp block.2
                 {y, z, x}
                                           block.1:
                                                             {x, z}
                                              movq x, %rdi
                                                             {%rdi, z}
                                              callq print_int
                                                             {z}
                                              jmp block.0
                                                             {z}
                                           block.2:
                                                             {y, z}
                                              movq y, %rdi
                                                             {%rdi, z}
                                              callq print_int
                                                             {z}
                                              jmp block.0
                                                             {z}
                                           block.0:
                                                             {z}
                                              movq z, %rdi
                                                             {%rdi}
                                              callq print_int
                                                             {}
                                              movq $0, %rax
                                                             {%rax}
                                              jmp conclusion
                                                             {%rax}
```
(a) Draw the corresponding interference graph. Assume that %rax will not be used as an assignable register, so it can be omitted from the graph.

(b) Suppose we assign all the variables of this program to registers (not stack slots). What is the minimum number of registers needed? How many of these must be *callee*save registers?

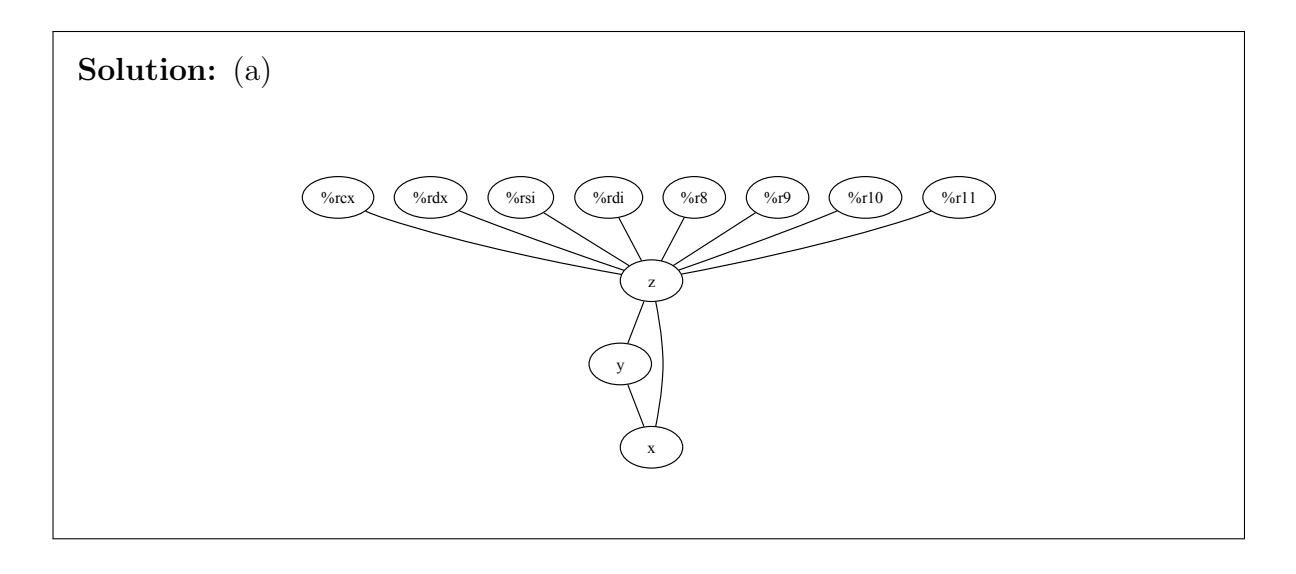

(b) Three registers are needed. Of these, one needs to be a callee-save register, because z is in conflict with all the caller-save registers.

[This page deliberately left blank.]

## Concrete Syntax of Languages

 $\mathcal{L}_{\text{lf}}$ 

```
cmp ::= == | != | < | <= | > | >=
 exp ::= int | bool | var
              \text{input} \cdot \text{int()} \mid - \exp \mid \text{not} \exp \mid \exp + \exp \mid \exp - \expexp and exp | exp or exp | (exp)exp \ comp \ exp \ | \ exp \ if \ exp \ else \ expstmt ::= print(exp) | exp | var=exp | if exp: stmt<sup>+</sup> else: stmt<sup>+</sup>
  \mathcal{L}_{\text{If}} ::= stmt^*
```
 $\mathcal{L}_{\mathsf{if}}^{\mathit{mon}}$ 

```
atm ::= int \mid bool \mid varcmp ::= == | != | < | <= | > | >=
 exp ::= atm | input_int() | - atm | not atm | atm + atm | atm - atm| atm cmp atm | exp if exp else exp | {stmt* produce exp}
stmt ::= print(atm) | exp | var = exp | if exp: stmt+ else: stmt+
\mathcal{L}_{\mathsf{if}}^{mon} ::= stmt^*
```
Note: the concrete expression  $\{stmt^*\}$  produce  $exp\}$  corresponds to the AST form Begin( $stmt^*, exp$ ).

 $C_{\text{lf}}$ 

```
atm := \int int \mid bool \mid varcmp ::= == | != | < | <= | > | >=
exp ::= atm | input_int() | - atm | not atm | atm + atm | atm - atm| atm cmp atm
stmt ::= print(atm) | exp | var = exptail := return exp | goto label | if atm cmp atm: goto label else: goto label
  \mathcal{C}_{\mathsf{lf}} ::= (label: stmt* tail)...
```

```
x86^{\text{Var}}_{\text{If}}
```
 $req ::= rsp | rbp | rax | rbx | rcx | rdx | rsi | rdi |$ r8 | r9 | r10 | r11 | r12 | r13 | r14 | r15 bytereg ::= ah | al | bh | bl | ch | cl | dh | dl  $arg :=$   $$int \mid \textit{\%reg} \mid \textit{\%bytereg} \mid int(\textit{\%reg}) \mid var$  $cc$  := e | ne | 1 | le | g | ge  $\textit{instr} \ ::= \text{addq} \textit{arg} \text{,} \textit{arg} \mid \text{subq} \textit{arg} \text{,} \textit{arg} \mid \text{neg} \textit{arg} \mid \text{movq} \textit{arg} \text{,} \textit{arg}$ pushq  $arg$  | popq  $arg$  | callq  $label$  | retq xorq arg, arg | cmpq arg, arg | setcc arg | movzbq arg, arg | jmp label | jcc label | label: instr  $\textrm{x86}_{\textrm{lf}}^{\textrm{Var}}$  ::= .globl main main:  $instr \dots$ 

Note: this is the same as  $x86$ <sub>If</sub>, below, except that var is allowed as an arg.

 $x86$ <sub>If</sub>

```
req ::= rsp | rbp | raz | rbx | rcx | rdx | rdx | rsi | rdi |r8 | r9 | r10 | r11 | r12 | r13 | r14 | r15
bytereg ::= ah | al | bh | bl | ch | cl | dh | dl
    arg := $int \mid %reg | % bytereg | int (%reg)
     cc := e | ne | 1 | le | g | ge
  \textit{instr} \ ::= \text{addq} \textit{arg} \text{,} \textit{arg} \mid \text{subq} \textit{arg} \text{,} \textit{arg} \mid \text{neg} \textit{arg} \mid \text{movq} \textit{arg} \text{,} \textit{arg}| pushq arg | popq arg | callq label | retq
                xorq arg, arg | cmpq arg, arg | setcc arg | movzbq arg, arg
                | jmp label | jcc label | label: instr
  x86<sub>If</sub> ::= .globl main
                main: instr...
```
The caller-saved registers are:

rax rcx rdx rsi rdi r8 r9 r10 r11

The callee-saved registers are:

rsp rbp rbx r12 r13 r14 r15

The argument registers are:

rdi rsi rdx rcx r8 r9

The result register is:

rax